# **Curso-Taller. Generación de archivos GML Inspire para la georreferenciación y coordinación entre el Catastro y el Registro de la Propiedad**

**Actualizado a los últimos cambios aprobados en octubre 2020**

**30 de mayo, 1 y 2 de junio de 2022 – Colegio Oficial de Arquitectos de Málaga**

# **Profesores:**

*Rafael Temes Cordovez. Doctor Arquitecto Alfonso Moya Fuero. Cartógrafo Ruth De León Rodríguez. Arquitecta* 

## **OBJETIVOS DEL CURSO**

Con la entrada en vigor de la Ley 13/2015, de 24 de junio el marco jurídico relacionado con la delimitación de la propiedad ha variado sustancialmente, por lo que es necesario adaptarse y conocer los procedimientos técnicos y jurídicos necesarios para acometer cualquier asunto relacionado con la delimitación de la propiedad. Especial importancia tiene este procedimiento para los técnicos competentes que deberán asesorar al cliente en el proceso de coordinación de su parcela catastral. En este curso se abordarán los casos generales de coordinación y los procedimientos técnicos necesarios para llevarlos a la práctica (generación de archivos GML Inspire; obtención de CCDG; elaboración de informes RGA, elaboración de ICUC)

# **ACTUALIZACIÓN 2020**

Durante el mes de marzo y abril de 2019, la SEC (Sede Electrónica del Catastro) https://www.sedecatastro.gob.es/ realizó un cambio sustancial rediseñando la plataforma de acceso a la información y al proceso de Coordinación del Catastro con el Registro de la Propiedad. La nueva plataforma pretende ser más intuitiva e interactiva, reorganizando los apartados por materias y centrando su gestión a partir del visor gráfico. Algunas novedades destacables son:

- Mejoras sustanciales en el visor que permite realizar operaciones de edición de manera fiable
- Proceso de validación automática de IVG a través del visor
- Movimiento y ajuste de la ortofoto del PNOA sobre el catastro a través del visor
- Proceso de división automática de parcelas a través del visor

Con posterioridad a dichos cambios durante los meses que han pasado del 2020 la SEC ha hecho pequeños cambios que serán abordados durante el curso. Así mismo en7 de octubre de 2020 se aprueba la *Resolución de 7 de octubre de 2020, de la Subsecretaría, por la que se publica la Resolución conjunta de la Dirección General de Seguridad Jurídica y Fe Pública y de la Dirección General del Catastro, por la que se aprueban especificaciones técnicas complementarias para la representación gráfica de las fincas sobre la cartografía catastral y otros requisitos para el intercambio de información entre el Catastro y el Registro de la Propiedad* 

El curso de formación se ha actualizado incorporando dichas novedades a los procesos y casos prácticos de aplicación expuestos.

En el curso se hace referencia a la *Ley 7/2021 de impulso a la sostenibilidad en el territorio de Andalucía*, en la que se hace referencia en varias ocasiones a la necesidad de georreferenciar.

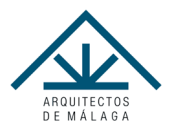

# **1. Objetivo del Curso. Contextualización de los cambios (30')**

a. Breve introducción

# **2. Normativa específica. Cuestiones básicas (30')**

- a. Sobre la coordinación Registro-Catastro
- b. Sobre el proceso de georreferenciación
- c. Sobre los archivos GML
- d. Sobre la representación gráfica alternativa y el Informe de Validación
- e. Introducción a los casos de estudio

# **3. Preparación de herramientas y material para el procedimiento técnico (2 hora)**

Tramitación de casos tipo:

## CASOS DE ESTUDIO O:

Completar la descripción de una finca registral mediante la incorporación de la certificación catastral descriptiva y gráfica (CCDG)

# **2ª Jornada (3h) – 1 de junio, de 17:00 a 20:00**

# **4. Procedimiento Técnico (3 horas)**

Tramitación de casos tipo:

CASOS DE ESTUDIO 1: Procedimiento de inmatriculación

#### CASOS DE ESTUDIO 2:

Procedimiento genérico a realizar por el propietario en la tramitación de la alteración física de un inmueble (segregación, agregación, agrupación y división)

## CASOS DE ESTUDIO 3:

Procedimiento genérico a realizar el propietario en la tramitación de una subsanación de discrepancias físicas de un inmueble

CASOS DE ESTUDIO 4: Reparcelación urbanística simple

## CASOS DE ESTUDIO 5:

Procedimiento genérico a realizar el propietario en la tramitación de una subsanación de discrepancias físicas de un inmueble y/ o la alteración física de un inmueble (segregación, agregación, agrupación y división) con una parcela catastral que alberga otra parcela catastral en su interior (multipolígono).

## **3ª Jornada (3h) – 2 de junio, de 17:00 a 20:00**

## **5. Procedimiento Técnico (3 horas)**

Tramitación de casos tipo:

## CASOS DE ESTUDIO 6:

Procedimiento genérico a realizar en el caso de inexactitud en las coordenadas de la parcela catastral (falta de georreferenciación)

#### CASOS DE ESTUDIO 7:

Procedimiento de inmatriculación de viales públicos e informes de validación gráfica negativos en estos casos que pueden mantenerse

## CASOS DE ESTUDIO 8:

Procedimiento de generación de informe catastral de ubicación de construcciones (ICUC) dentro de parcela catastral (caso simple y múltiple)

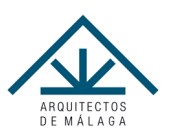

# **REQUISITOS PARA EL SEGUIMIENTO DEL CURSO:**

Los conocimientos previos necesarios de los alumnos serán los propios de un arquitecto o profesional vinculado al sector inmobiliario/construcción.

Será necesario disponer de un ordenador con acceso a internet desde el primer día. Asimismo, al alumno se le darán instrucciones para que realice la instalación de los programas que se le indicarán antes del inicio del curso. **Todos los programas a instalar serán de uso libre**. Por otro lado, dado que vamos a trabajar con un Organismo Público (Catastro) desde el que tendremos que descargarnos información y subir archivos para su validación, es necesario que cuenten con CERTIFICADO DIGITAL. El certificado digital puede ser solicitado a través de uno de los 3 procedimientos que se explican en el siguiente enlace: Certificado digita[l https://www.sede.fnmt.gob.es/certificados/persona-fisica](https://www.sede.fnmt.gob.es/certificados/persona-fisica)

Por si algún alumno no cuenta con dicho certificado se va a proporcionar toda la información necesaria, incluida las descargas desde la SEC (Sede Electrónica del Catastro), si bien, para poder llevar a cabo este tipo de trabajo en el futuro, de manera profesional, todo técnico debe contar con el Certificado Digital.

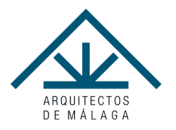